### Problem 3: Strömgren sphere (photochemistry)

Problem 2 (Strömgren sphere) [KROME BOOTCAMP 2014](#page-7-0) September 2014 1 / 8

4 0 8

 $\sim$ ∍  $\sim$  <span id="page-0-0"></span> $299$ 

## Part1: photoionization vs recombination

$$
H + \gamma \rightarrow H^{+} + e^{-}
$$
  
\n
$$
H^{+} + e^{-} \rightarrow H + \gamma
$$
\n(1)  
\n(2)

- wrap photoreactions into @photo\_start @photo\_stop
- standard reactions use rates  $k(\text{Tag})$
- photoreactions use cross sections  $\sigma$ (energy eV)
- easier than expected: just use *auto*
- TODO: prepare chemical network

Part2: KROME preprocessor (aka Python)

- use the two-reactions chemical network
- -photoBins=1
- TODO: run pre-processor

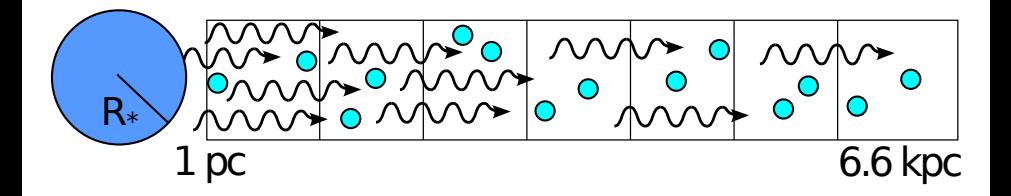

 $\Omega$ 

#### Part3: pseudocode

- <https://bitbucket.org/tgrassi/krome-exercises-2015>
- git pull origin
- sketch for  $test.f90$  is provided (replace autogenerated)
- 1-zone problem: xall(GRID\_POINTS, NUMBER\_OF\_SPECIES)
- TODO: complete the code using the pseudocode on the text

```
dt = 0.1 v rLOOP time
dt = dt * 1.01t = t + dtLOOP grid for i
 x(:) = xall(i,:)call KROME(x(:),Tgas,dt)
 xall(i,:) = x(:)END LOOP grid
 if(t>tmax) break loop on time
END LOOP time
```
# KROME Bootcamp 2014 - Optically thin case

#### Part4: geometrical attenuation

- krome\_set\_photoBin\_BBlog(...)
- krome\_photoBin\_scale(...)
- krome\_photoBin\_restore(...)
- TODO: add geometrical attenuation

```
<<<<<<<-----INIT BB RADIATION
dt = 0.1 yrLOOP + imPdt = dt * 1.01t = t + dtLOOP grid for i
  <<<<<<<-----RESTORE FLUX
  <<<<<<<-----SCALE BB RADIATION (geometric, eta_g)
 x(:) = xall(i,:)call KROME(x(:),Tgas,dt)
  xall(i,:) = x(:)END LOOP grid
 if(t>tmax) break loop on time
END LOOP time
 Problem 2 (Strömgren sphere) KROME BOOTCAMP 2014 September 2014 5 / 8
```
## KROME Bootcamp 2014 - Optically thin case

### Part4/2: geometrical factor

$$
\bullet \ \eta_g^{th}=4\pi^2R_\star^2/(4\pi r^2)
$$

• 
$$
\eta_g^{krome} = \eta_g^{th}/(4\pi) = \pi R_\star^2/(4\pi r^2) = R_\star^2/(4r^2)
$$

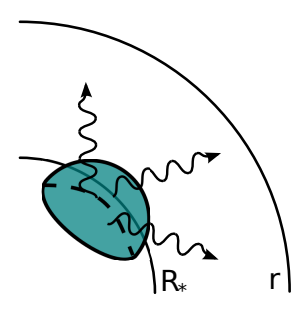

4 0 8 1

 $\Omega$ 

# KROME Bootcamp 2014 - Optically thick case

### Part5: opacity attenuation

- krome\_photoBin\_scale\_array(...) (note: array)
- $\bullet$   $\eta_i(E) = \prod_{j=0}^i \exp[-\tau_i(E)]$
- TODO: add opacity attenuation

```
<<<<<<<-----INIT BB RADIATION
dt = 0.1 v rLOOP + imedt = dt + 1.01t = t + dtLOOP grid for i
  <<<<<<<-----RESTORE FLUX
  <<<<<<<-----GET OPACITY
  <<<<<<<-----COMPUTE eta_i PRODUCT
  <<<<<<<-----SCALE BB RADIATION (eta_g*eta_i)
  x(:) = xall(i,:)call KROME(x(:),Tgas,dt)
  xall(i,:) = x(:)END LOOP grid
 if(t>tmax) break loop on time
Problem 2 (Strömgren sphere) KROME BOOTCAMP 2014 September 2014 7 / 8\sum_{n=1}^{\infty}
```
## GOOD WORK!

Problem 2 (Strömgren sphere) [KROME BOOTCAMP 2014](#page-0-0) September 2014 8 / 8

重

<span id="page-7-0"></span> $299$ 

イロト イ部 トイ磨 トイ磨 ト